**Паттерн Proxy**

### **Назначение**

#### Является суррогатом другого объекта и контролирует доступ к нему

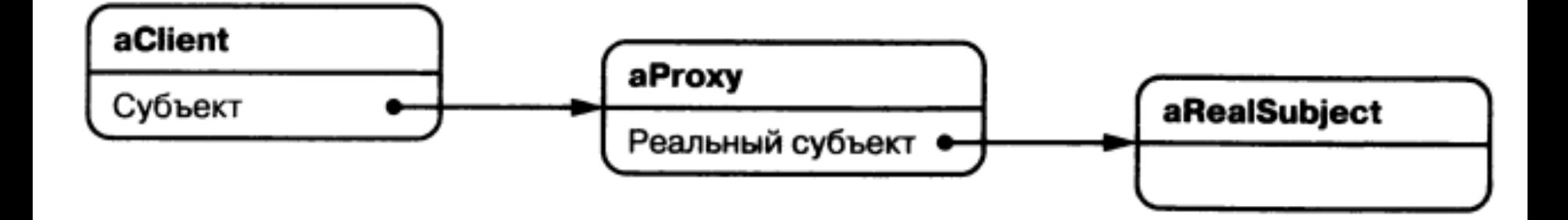

## **Пример**

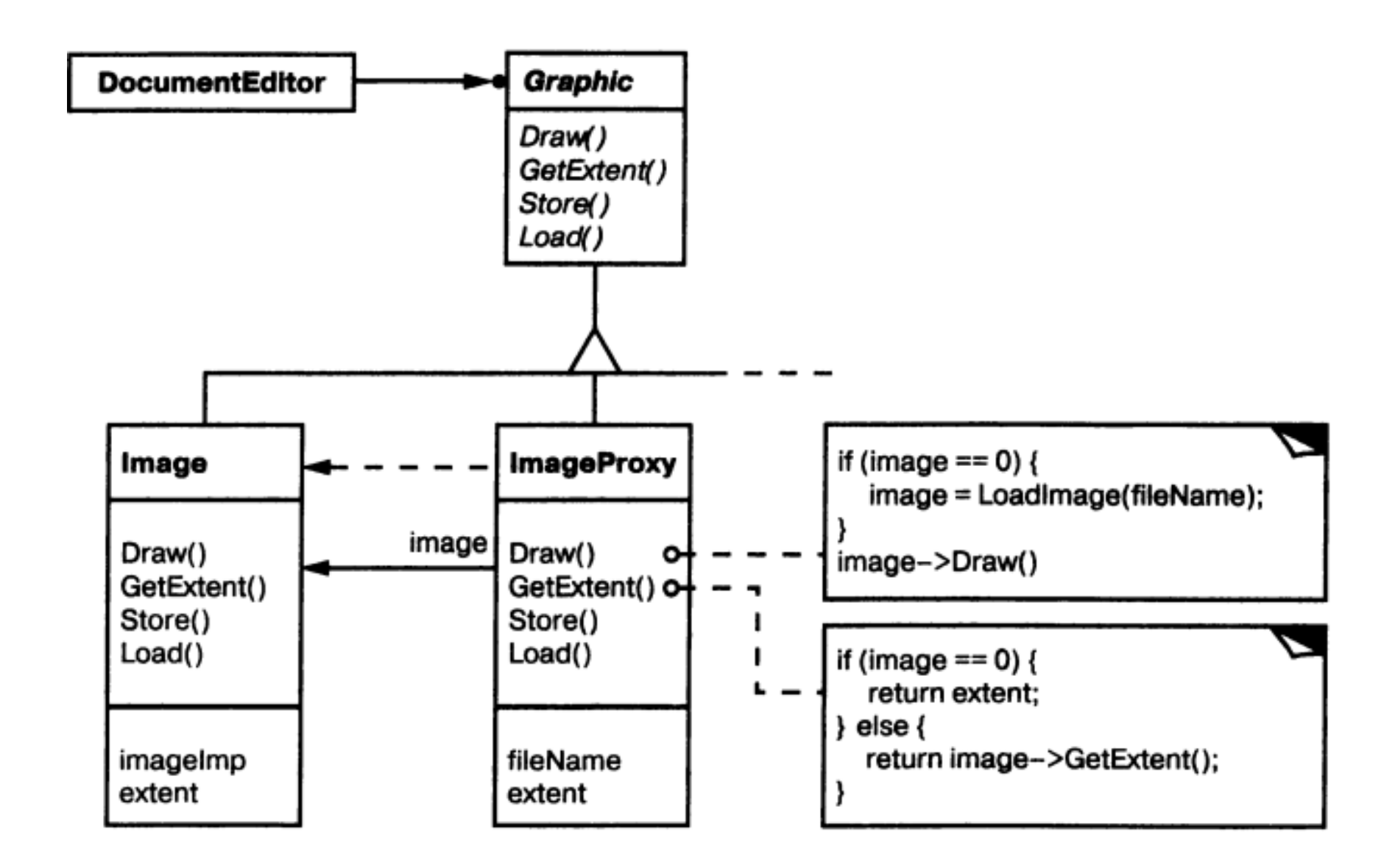

### **Примеры использования**

- Удаленный заместитель
- Виртуальный заместитель
- Защищающий заместитель
- "Умная" ссылка

# **Структура**

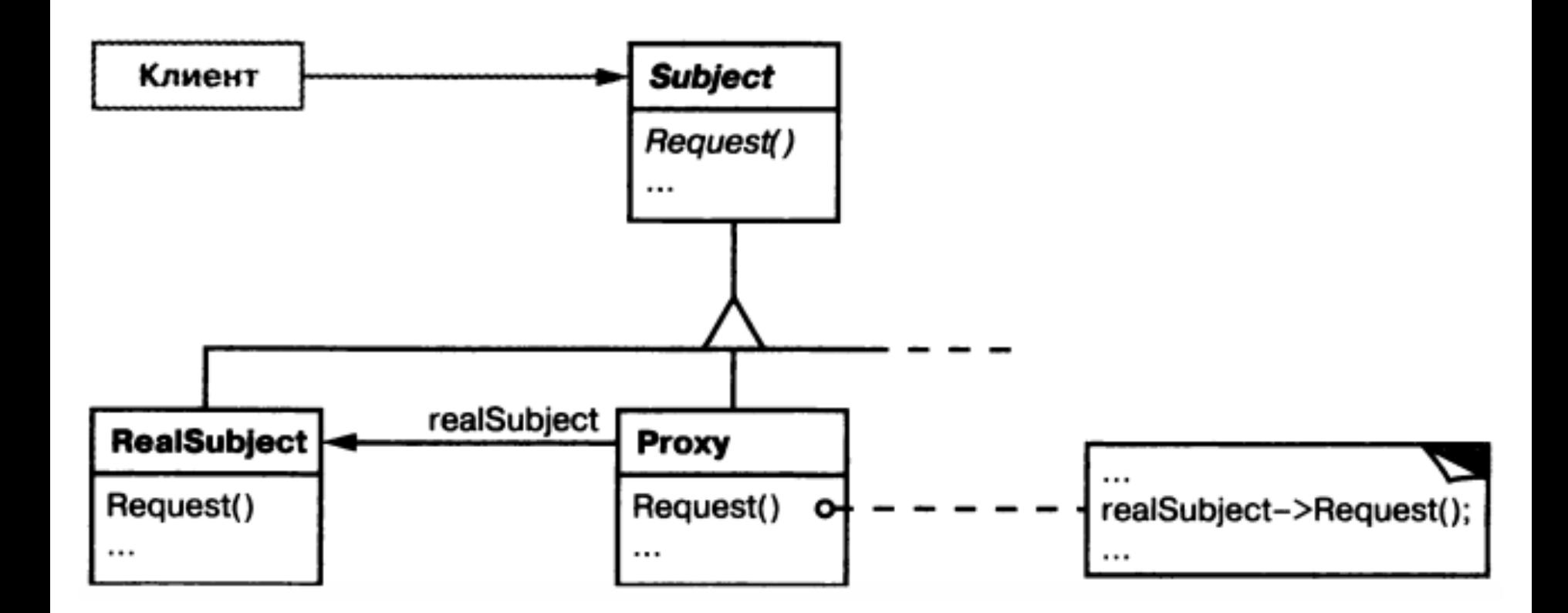

## **Результаты**

- удаленный заместитель скрывает факт нахождения объекта в другом адресном пространстве
- виртуальный заместитель может ВЫПОЛНИТЬ ОПТИМИЗАЦИЮ
- защищающий заместитель и "умная" ссылка позволяют решать дополнительные задачи при доступе к объекту